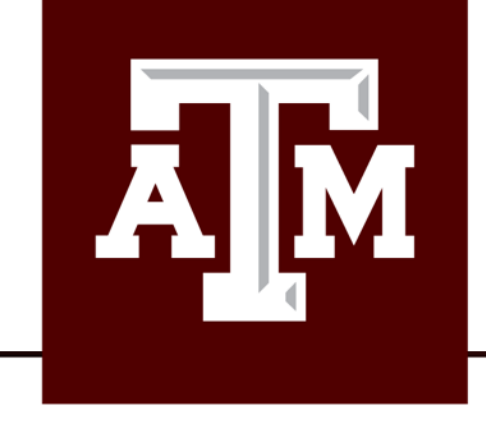

## Week in Review Math 152

#### **Week 03**

#### Volumes by Slicing: Disks and Washers Volume by Cylindrical Shells

Department of Mathematics | Texas A&M University | Minchul Kang

# General slicing method for any volume

**Step 1**: Plot the graph

**Step2.** Find the size of a slice at  $x$  or  $y$ 

- At x: Thickness  $dx \Rightarrow$  Cross section  $A(x)$
- At y: Thickness  $dy \Rightarrow$  Cross section  $A(y)$

**Step3**. Find the volumnof a slice at  $x$  or  $y$ 

- At x: Thickness  $dx \Rightarrow$  Cross section  $A(x)$ 
	- $dV = A(x)dx$
- At y: Thickness  $dy \Rightarrow$  Cross section  $A(y)$

•  $dV = A(y)dy$ 

**Step4**. Find the upper/lower limits for  $x$  or  $y$ **Step5**. Set up integral and evaluate  $V = \int_a^b A(x) dx$  or  $V = \int_c^d A(y) dy$ 

The solid whose base is the region bounded by semicircle  $y = \sqrt{1-x^2}$  and the  $x$   $-$ axis. And whose cross section through the solid perpendicular to the  $x$  axis are squares. Find the volume of the solid.

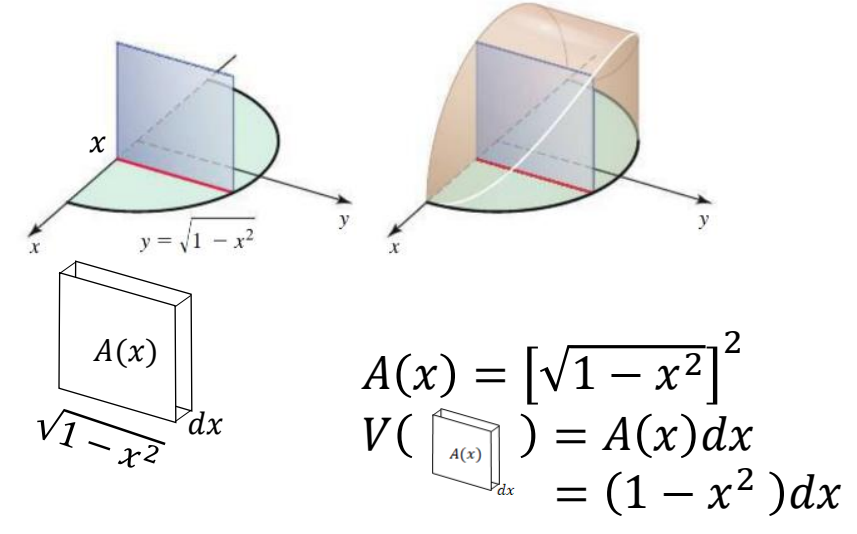

- Limit for  $x : [-1,1]$
- $V = \int_a^b A(x) dx$  $=\int_{-1}^{1} (1-x^2) dx = 2 \int_{0}^{1} (1-x^2) dx$  $= 2 \left[ x - \frac{x^3}{2} \right]$  $3\vert_0$ 1 = 4 6

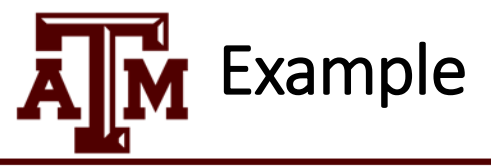

Find the volume of the solid whose base is the ellipse  $x^2 + 4y^2 = 4$ <br>and whose cross-sections perpendicular to the *y*-axis are squares. Evaluate your integral.

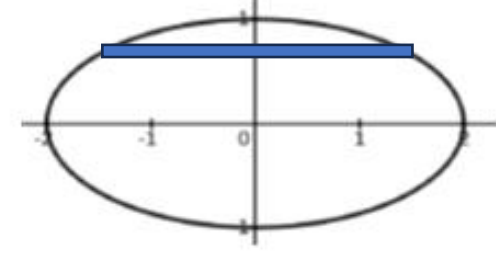

$$
x = \pm \sqrt{4 - 4y^2}
$$

$$
\frac{1}{2\sqrt{4-4y^2}}\,dy
$$

$$
d y
$$
\n
$$
d V = \left[2\sqrt{4-4y^2}\right]^2 dy
$$
\n
$$
d V = \left[2\sqrt{4-4y^2}\right]^2 dy
$$
\n
$$
= 4(4-y^2)dy
$$

$$
V = \int_{-1}^{1} 4(4 - 4y^2) dy
$$
  
= 2  $\int_{0}^{1} 4(4 - 4y^2) dy$   
= 32  $\int_{0}^{1} (1 - y^2) dy$   
= 32  $\left[ y - \frac{1}{3} y^3 \right]_{0}^{1}$   
= 32  $\left[ 1 - \frac{1}{3} \right]$   
= 32  $\cdot \frac{2}{3} = \frac{64}{3}$ 

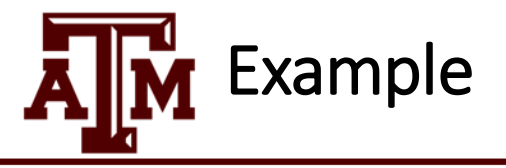

The base of a solid is the region bounded by the curve  $y = 5 - x^2$  and the x-axis. Cross-Sections perpendicular to the y-axis are rectangles with height equal to twice the base. Find the volume of this solid.

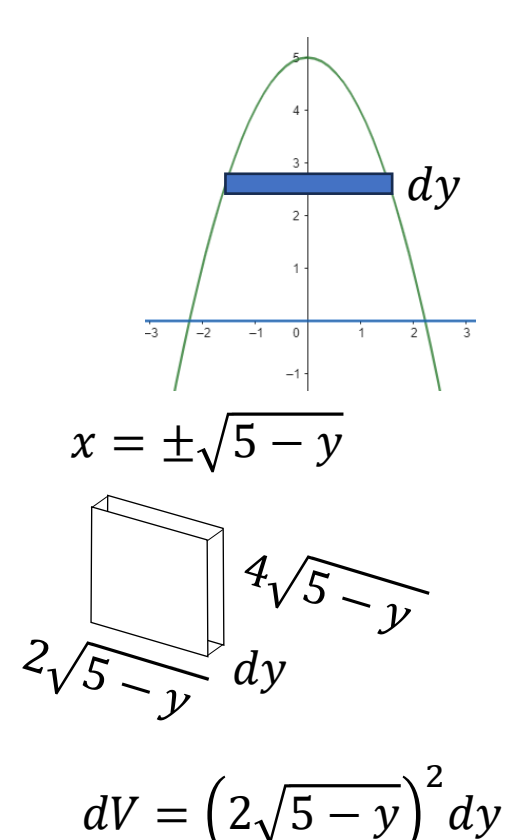

$$
V = \int_0^5 2(2\sqrt{5-y})^2 dy
$$
  
=  $8 \int_0^5 (5-y) dy$   
=  $8 [5y - \frac{1}{2}y^2]_0^5$   
=  $8 [25 - \frac{25}{2}]$   
= 100

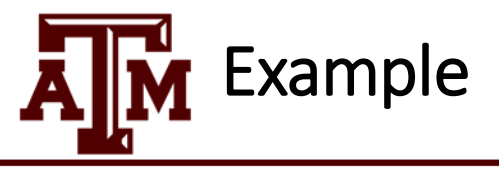

Consider the solid S whose base is the region bounded by  $y = 4 - x^2$  and  $y = 0$ . Cross sections perpendicular to the  $y$  - axis are semicircles. Find the volume of  $S$ .

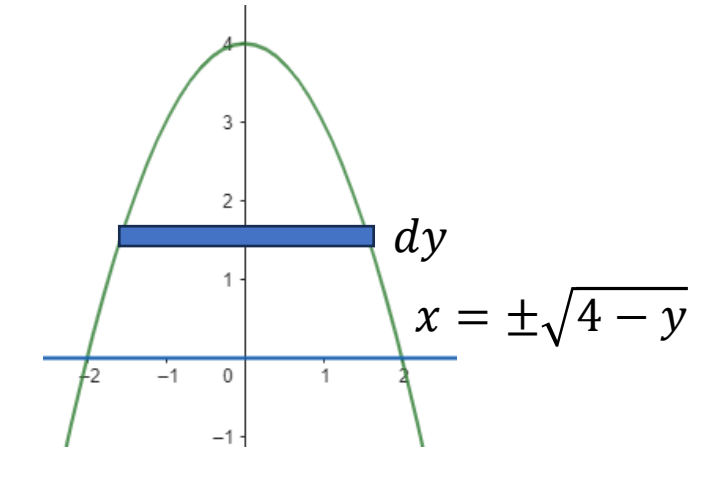

$$
\bigotimes_{2\sqrt{4-y}}\, dy
$$

$$
dV = \frac{\pi}{2} \left( \sqrt{4 - y} \right)^2 dy
$$

$$
V = \frac{1}{2} \int_0^4 \pi (\sqrt{4 - y})^2 dy
$$
  
=  $\frac{\pi}{2} \int_0^4 (4 - y) dy$   
=  $\frac{\pi}{2} [4y - \frac{1}{2}y^2]_0^4$   
=  $\frac{\pi}{2} (16 - 8) = 4\pi$ 

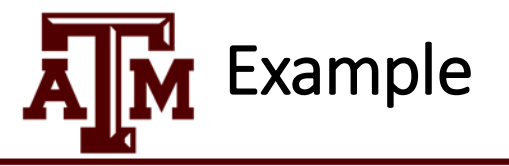

Consider the solid S described here. The base of S is the region bounded by  $y = x^2$  and  $y = 4$ . Cross sections perpendicular to the  $x$ -axis are squares. Find the volume of  $S$ .

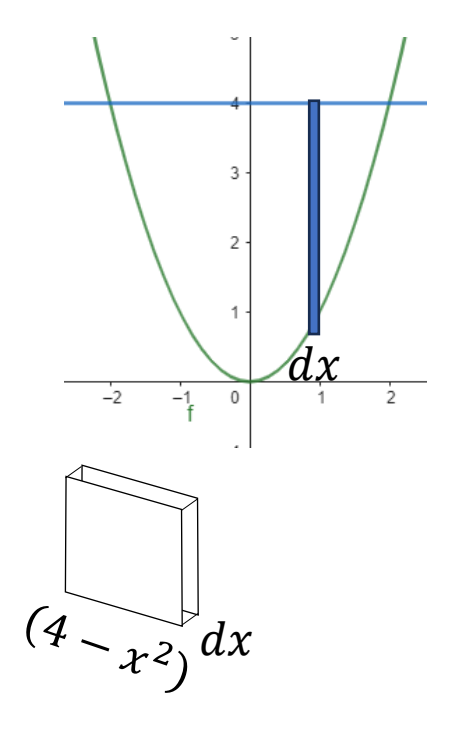

$$
V = \int_{-2}^{2} (4 - x^2)^2 dx
$$
  
=  $2 \int_{0}^{2} (4 - x^2)^2 dx$   
=  $2 \int_{0}^{2} (16 - 8x^2 + x^4) dx$   
=  $2 \left[ 16x - \frac{8}{3}x^3 + \frac{1}{5}x^5 \right]_{0}^{2}$   
=  $2 \left[ 2^5 - \frac{2^6}{3} + \frac{2^5}{5} \right]$   
=  $2^6 \left[ 1 - \frac{2}{3} + \frac{1}{5} \right]$   
=  $2^6 \left[ \frac{8}{15} \right] = \frac{2^9}{15} = \frac{512}{15}$ 

$$
dV = (4 - x^2)^2 dx
$$

### Volume by disks perpendicular to the x axis

**Volume of solid of revolution around x axis Step 1**: Plot the graph

**Step2**. Find the size of a perpendicular slice at x At x: Thickness  $dx \Rightarrow$  Cross section  $A(x)$  $\pi[f(x)]^2$ 

**Step3**. Find the volume of a slice at x

- At x: Thickness  $dx \Rightarrow$  Cross section  $A(x)$ 
	- $dV = \pi[f(x)]^2 dx$

**Step4**. Find the upper/lower limits for x

**Step5**. Set up integral and evaluate  $V = \int_{a}^{b} A(x) dx = \int_{a}^{b} \pi [f(x)]^{2} dx$ 

Find the volume of the solid that is obtained when the region under the curve  $y = \sqrt{x}$  over the interval [1, 4] is revolved about the *x*-axis

$$
\begin{array}{ccc}\ny = \sqrt{x} \\
\hline\ndx \\
\frac{dx}{dx} \\
\hline\n\end{array}
$$
\nRadius\n
$$
\pi(\sqrt{x})^2
$$
\n
$$
V(\begin{bmatrix} \pi \left( \sqrt{x} \right)^2 \\ \pi \left( x \right)^2 \end{bmatrix} = \pi [f(x)]^2 dx
$$

$$
1 \leq x \leq 4 \text{ (limits)}
$$

$$
V = \int_{a}^{b} \pi [f(x)]^2 dx
$$
  
=  $\int_{1}^{4} \pi x dx$   
=  $\frac{\pi}{2} [x^2]_{1}^{4}$   
=  $\frac{\pi}{2} [16 - 1] = \frac{15}{2} \pi$ 

**Volume of solid of revolution around x axis Step 1**: Plot the graph of  $f(x)$ ,  $g(x)$  w/  $f > g$ 

Volume by Washer perpendicular to the x axis

**Step2**. Find the size of a perpendicular slice at  $x$ 

- At x: Thickness  $dx \Rightarrow$  Cross section  $A(x)$
- Washer  $=$  Large disc  $-$  small disc  $= \pi [f(x)]^2 - \pi [g(x)]^2$

**Step3**. Find the volume of a slice at x

- At x: Thickness  $dx \Rightarrow$  Cross section  $A(x)$ 
	- $dV = \pi ([f(x)]^2 [g(x)]^2) dx$

**Step4**. Find the upper/lower limits for x

**Step5**. Set up integral and evaluate  $V=\int_a^b A(x)dx$  $= \int_a^b \pi([f(x)]^2 - [g(x)]^2)dx$ 

Find the volume of the solid that is obtained when the region between the curve  $y = \sqrt{x}$  and  $y = 1$  over the interval [1*,* 4] is revolved about the *x*-axis

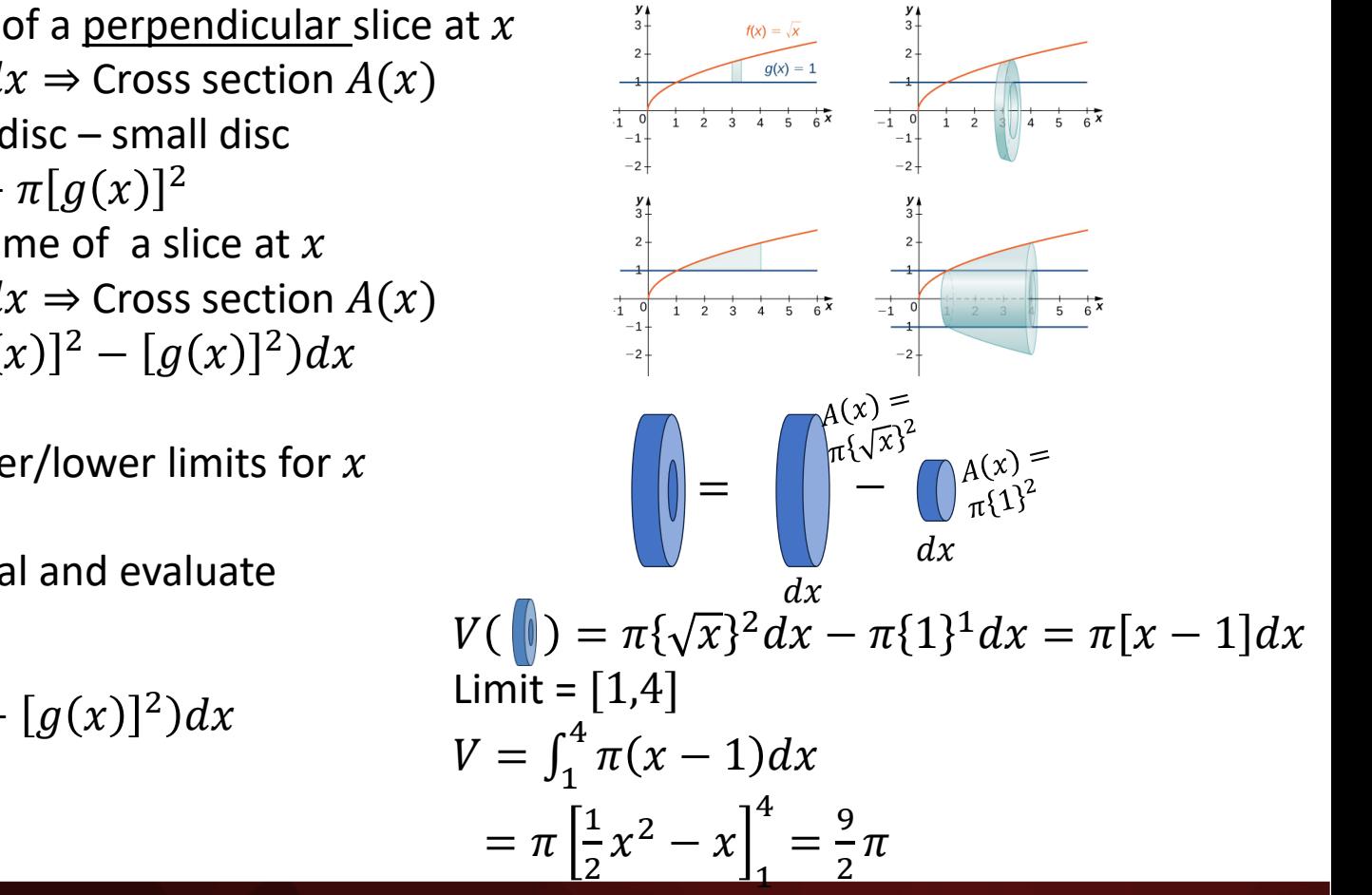

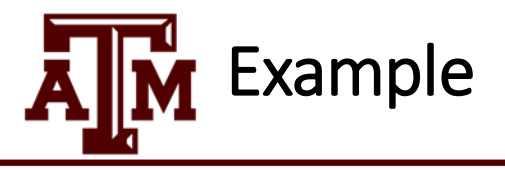

The region bounded by  $y = \cos x$  and the x-axis on the interval  $\left[0, \frac{\pi}{2}\right]$  is rotated about the x-axis.<br>Find the volume of the resulting solid.

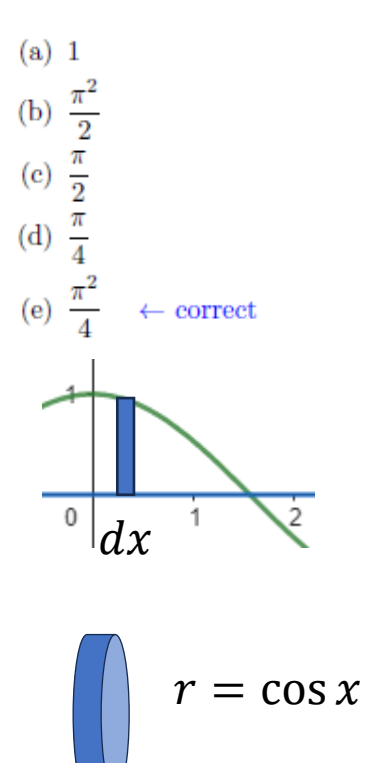

$$
\int_{0}^{\frac{\pi}{2}} \pi \cos^{2} x \, dx
$$
\n
$$
= \int_{0}^{\frac{\pi}{2}} \pi \left[ \frac{\cos 2x + 1}{2} \right] dx
$$
\n
$$
= \frac{\pi}{2} \left[ \frac{1}{2} \sin 2x + x \right]_{0}^{\frac{\pi}{2}}
$$
\n
$$
= \frac{\pi}{2} \left[ \frac{1}{2} (0 - 0) + \left( \frac{\pi}{2} - 0 \right) \right]
$$
\n
$$
= \left( \frac{\pi}{2} \right)^{2}
$$

 $d x$ 

$$
dV = \pi(\cos x)^2 dx
$$

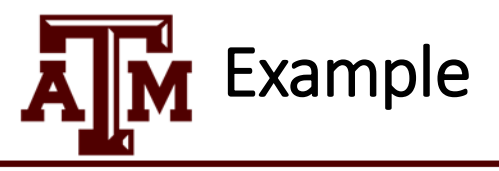

The region bounded by  $y = e^x$  and the x-axis on the interval [0, 2] is rotated about the x-axis. Find the volume of the resulting solid.

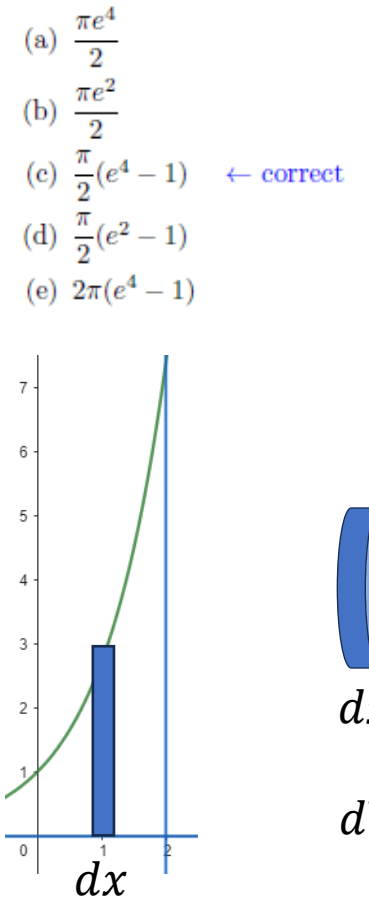

$$
\int_{0}^{\infty} r = e^{x}
$$
\n
$$
\int_{0}^{2} \pi e^{2x} dx
$$
\n
$$
= \frac{\pi}{2} [e^{2x}]_{0}^{2}
$$
\n
$$
= \frac{\pi}{2} (e^{4} - 1)
$$
\n
$$
W = \pi e^{2x} dx
$$

 $\overline{d}$ 

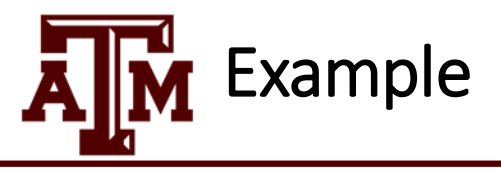

The region bounded by the curves  $y = x^2$  and  $y = 1$  is rotated about the line  $y = 1$ . Find the volume of the resulting solid.

(a) 
$$
\frac{8\pi}{15}
$$
  
\n(b)  $\frac{8\pi}{5}$   
\n(c)  $\frac{4\pi}{3}$   
\n(d)  $\frac{12\pi}{5}$   
\n(e)  $\frac{16\pi}{15}$ 

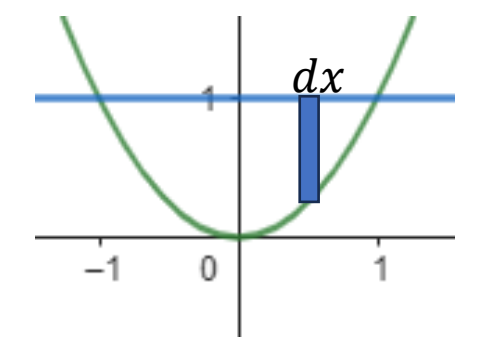

$$
r = (1 - x^2)
$$
  
dx

$$
dV = \pi (1 - x)^2 dx
$$
  
\nLimits:  $x^2 = 1 \Rightarrow x = \pm 1$   
\n
$$
V = \int_{-1}^{1} \pi (1 - x^2)^2 dx
$$
  
\n
$$
= 2\pi \int_{0}^{1} (1 - 2x^2 + x^4) dx
$$
  
\n
$$
= 2\pi \left[ x - \frac{2}{3}x^3 + \frac{1}{5}x^5 \right]_{0}^{1}
$$
  
\n
$$
= 2\pi \left[ 1 - \frac{2}{3} + \frac{1}{5} \right] = 2\pi \left[ \frac{1}{3} + \frac{1}{5} \right]
$$
  
\n
$$
= \frac{16\pi}{15}
$$

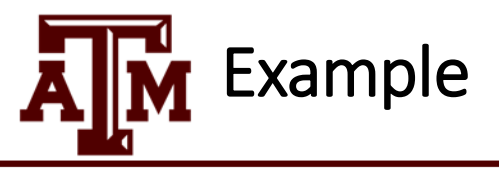

If we revolve the region bounded by  $y = 1 - x^2$  and  $x - y = 1$  about the line  $y = 3$ , which of the following integrals gives the resulting volume?

(a) 
$$
\int_{-1}^{2} 2\pi (3 - x)(x^{2} - x + 2) dx
$$
  
\n(b) 
$$
\int_{-2}^{1} \pi ((2 + x^{2})^{2} - (4 - x)^{2}) dx
$$
  
\n(c) 
$$
\int_{-1}^{2} 2\pi (x - 3)(x^{2} - x + 2) dx
$$
  
\n(d) 
$$
\int_{-2}^{1} \pi ((4 - x)^{2} - (2 + x^{2})^{2}) dx
$$
  
\n(e) 
$$
\int_{-1}^{2} \pi ((2 + x^{2})^{2} - (4 - x)^{2}) dx
$$

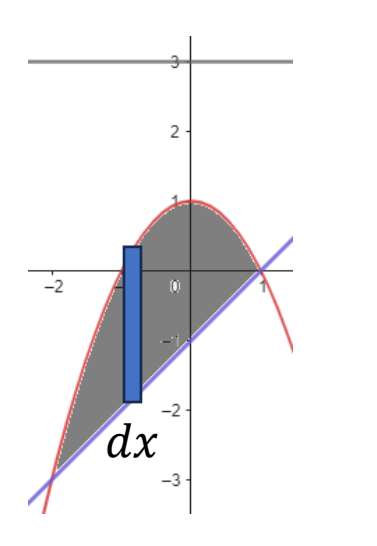

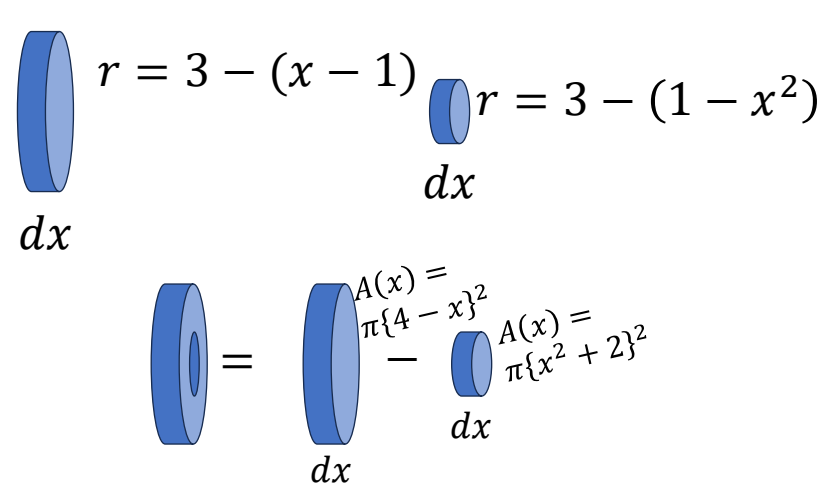

$$
dV = \pi [(4 - x)^{2} - (x^{2} + 2)^{2}] dx
$$
  
Limits:  $1 - x^{2} = x - 1$   
 $x^{2} + x - 2 = 0$ ;  $(x - 1)(x + 2) = 0$   
 $x = -2, 1$ 

$$
V = \int_{-2}^{1} \pi [(4 - x)^2 - (x^2 + 2)^2] dx
$$

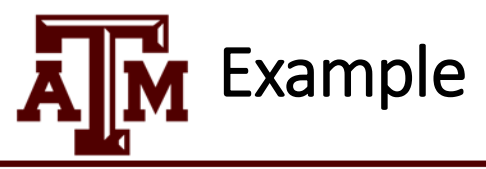

Consider the region R bounded by  $y = \sqrt{x}$ ,  $y = 1$ ,  $x = 0$ . Find the volume obtained by rotating the region  $R$  about the line  $y = 1$ .

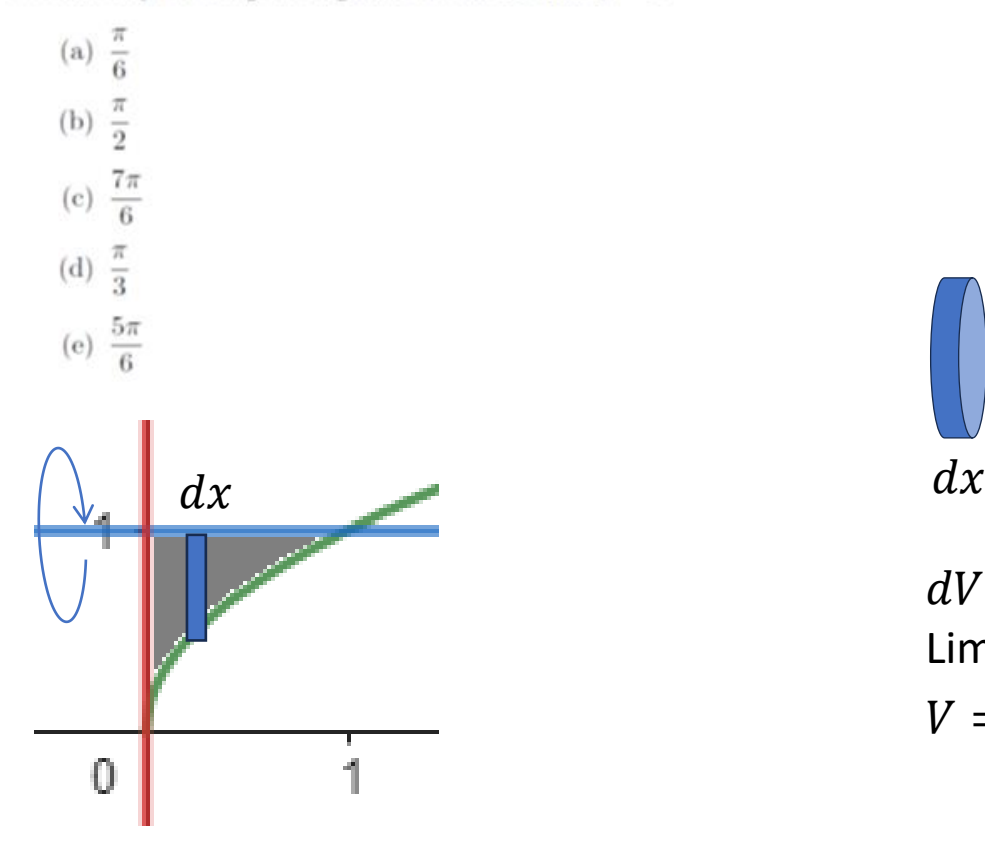

$$
\int\limits_{l}^{t} r = (1 - \sqrt{x})
$$

$$
dV = \pi (1 - \sqrt{x})^2 dx
$$
  
\nLimits:  $\sqrt{x} = 1 \Rightarrow x = 1$   
\n
$$
V = \int_0^1 \pi (1 - 2\sqrt{x} + x) dx
$$
  
\n
$$
= \pi \left[ x - \frac{4}{3}x^{\frac{3}{2}} + \frac{x^2}{2} \right]_0^1
$$
  
\n
$$
= \pi \cdot \left[ 1 - \frac{4}{3} + \frac{1}{2} \right]
$$
  
\n
$$
= \frac{\pi}{6}
$$

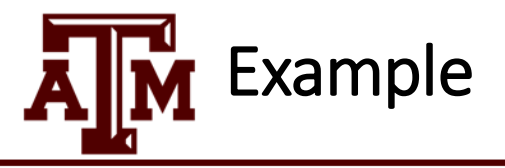

Which of the following integrals gives the volume of the solid obtained by rotating the region bounded by  $y = 5 - x^2$  and  $y = 1$  about the x-axis.

(a)  $\pi \int_{a}^{2} \left(1 - (5 - x^2)^2\right) dx$ (b)  $\pi \int_{a}^{2} (4 - x^2)^2 dx$ (c)  $2\pi \int_{2}^{2} x(4-x^2) dx$ (d)  $\pi \int_{a}^{2} ((5 - x^2)^2 - 1) dx \quad \leftarrow \text{correct}$ (e)  $2\pi \int_{0}^{2} x(x^2-4) dx$ 

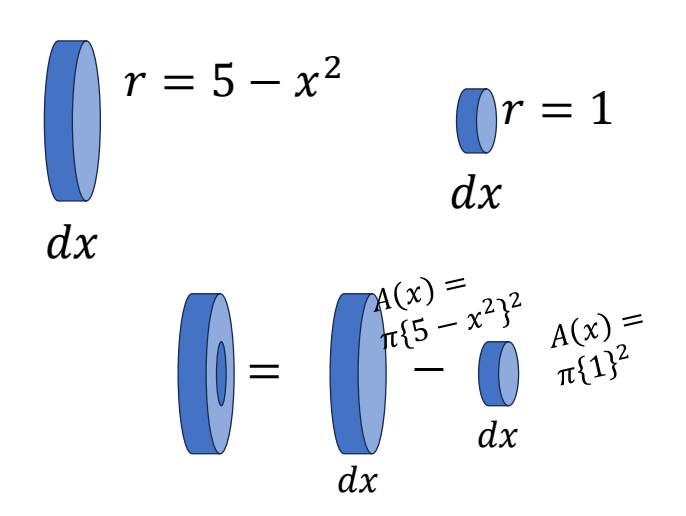

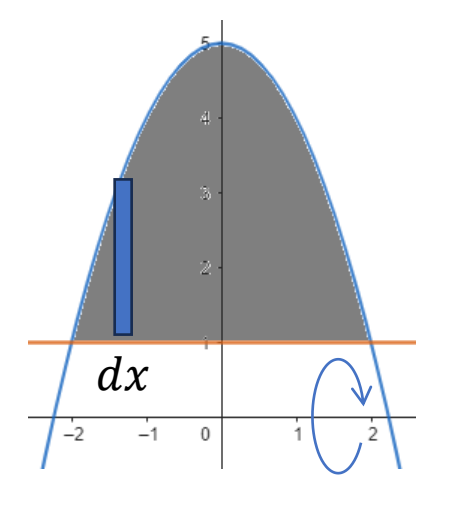

$$
dV = \pi [(5 - x^2)^2 - 1] dx
$$
  
Limits:  $5 - x^2 = 1$   
 $x^2 = 4$ ;  $x = \pm 2$ 

$$
V = \int_{-2}^{2} \pi [(5 - x^2)^2 - 1] dx
$$

#### Volume by disks perpendicular to the *y* axis

**Volume of solid of revolution around y axis Step 1**: Plot the graph

**Step2**. Find the size of a perpendicular slice at y

- At y: Thickness  $dy \Rightarrow$  Cross section  $A(y)$  $\pi[g(y)]^2$
- For  $y = f(x)$ , solve for  $x = f^{-1}(y)$ **Step3**. Find the volume of a slice at  $y$
- At y: Thickness  $dy \Rightarrow$  Cross section  $A(y)$ 
	- $dV = \pi [g(y)]^2 dy$

**Step4.** Find the upper/lower limits for y

**Step5**. Set up integral and evaluate  $V = \int_{c}^{d} A(y) dy = \int_{c}^{d} \pi [g(y)]^{2} dy$ 

Find the volume of the solid that is obtained when the region between the curve  $y = x^3$ and  $x = 0$  between the interval  $0 \le y \le 8$ is revolved about the *y*-axis

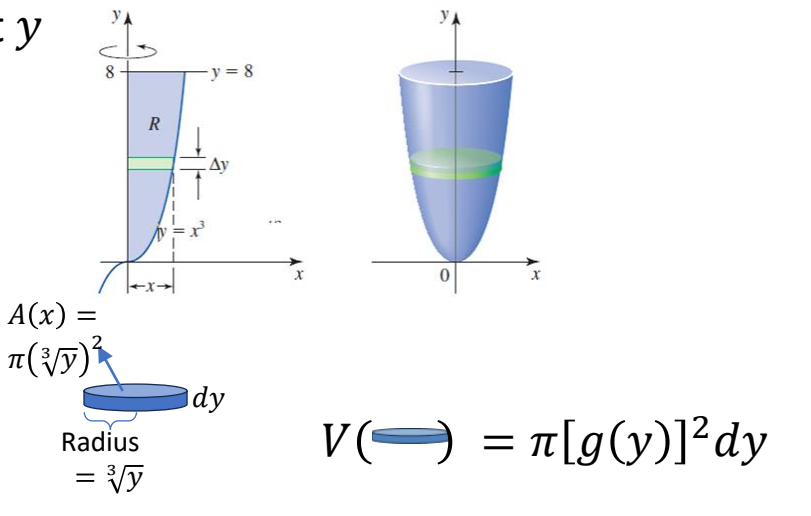

 $0 \leq y \leq 8$  (limits)

$$
V = \int_{a}^{b} \pi [g(y)]^2 dy
$$
  
= 
$$
\int_{0}^{8} \pi y^{\frac{2}{3}} dy
$$
  
= 
$$
\pi \left[ \frac{3}{5} x^{\frac{5}{3}} \right]_{0}^{8}
$$

 $\overline{a}$ 

### **Volume by Washer perpendicular to the y axis**

**Volume of solid of revolution around y axis Step 1**: Plot the graph of  $f(y)$ ,  $g(y)$  w/  $f > g$ 

**Step2**. Find the size of a perpendicular slice at y

- At y: Thickness  $dy \Rightarrow$  Cross section  $A(y)$
- Washer  $=$  Large disc  $-$  small disc  $= \pi [f(y)]^2 - \pi [g(y)]^2$

**Step3**. Find the volume of a slice at y

- At x: Thickness  $dx \Rightarrow$  Cross section  $A(y)$ 
	- $dV = \pi ([f(y)]^2 [g(y)]^2)dy$

**Step4**. Find the upper/lower limits for y

**Step5**. Set up integral and evaluate  $V=\int_a^b A(y)dy$  $= \int_a^b \pi([f(y)]^2 - [g(y)]^2)dy$ 

Find the volume of the solid that is obtained when the region between the curve  $y = x^2$  *and*  $y = 2x$  is revolved about the *y*-axis

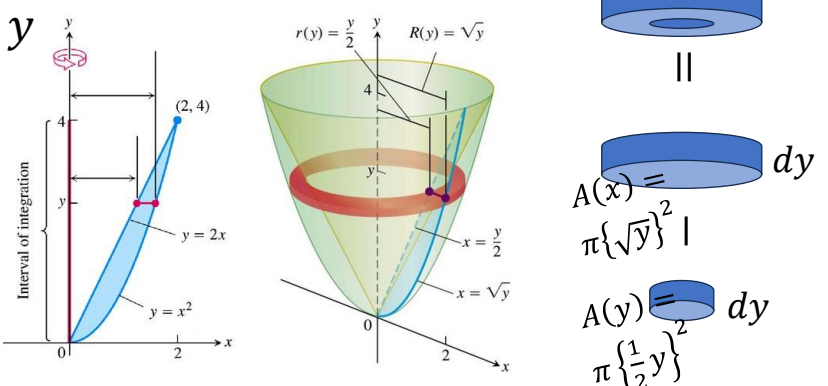

$$
V(\blacksquare) = \pi \{\sqrt{x}\}^2 - \pi \{1\}^1 = \pi [x - 1]
$$
  
Limit = [1,4]  

$$
V = \int_1^4 \pi (x - 1) dx
$$
  

$$
= \pi \left[\frac{1}{2}x^2 - x\right]_1^4 = \frac{9}{2}\pi
$$

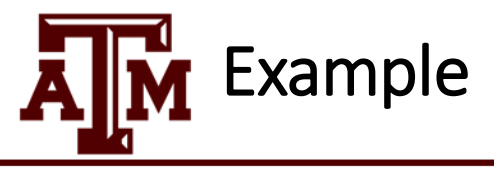

Find the volume of the solid obtained by rotating the region bounded by  $x = y^2$  and  $x = y^3$  around the  $y$ -axis.

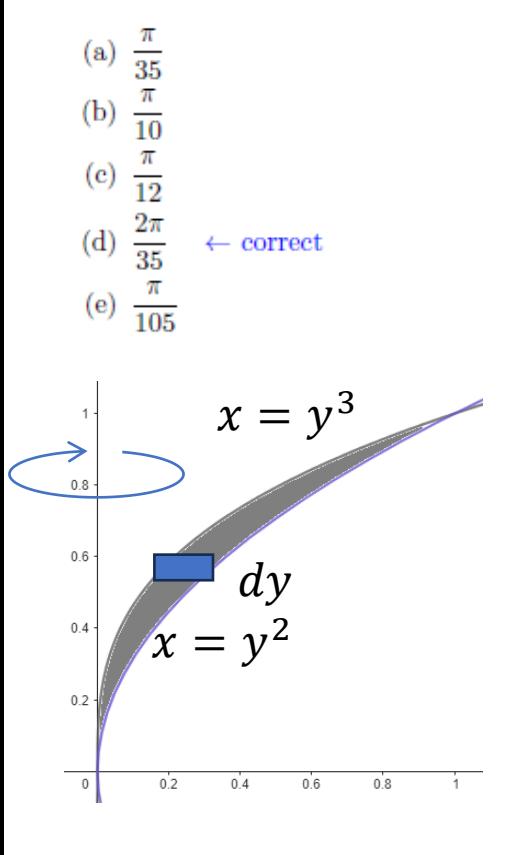

$$
\frac{1}{\pi(y^{2})^{2}}\n\begin{array}{ccc}\n\frac{1}{\pi(y^{2})^{2}} & \text{if } y = y^{2} \\
\frac{1}{\pi(y^{2})^{3}} & \text{if } y = y^{3} \\
\frac{1}{\pi(y^{3})^{2}} & \text{if } y = y^{3} \\
\frac{1}{\pi(y^{3})^{2}} & \text{if } y = y^{2} \Rightarrow y = 0, \\
\frac{1}{\pi} & \text{if } y = y^{2} \Rightarrow y = 0, \\
\frac{1}{\pi} & \text{if } y = y^{2} \\
\frac{1}{\pi} & \text{if } y = y^{2} \\
\frac{1}{\pi} & \text{if } y = y^{2} \\
\frac{1}{\pi} & \text{if } y = y^{2} \\
\frac{1}{\pi} & \text{if } y = y^{2} \\
\frac{1}{\pi} & \text{if } y = y^{2} \\
\frac{1}{\pi} & \text{if } y = y^{2} \\
\frac{1}{\pi} & \text{if } y = y^{2} \\
\frac{1}{\pi} & \text{if } y = y^{2} \\
\frac{1}{\pi} & \text{if } y = y^{2} \\
\frac{1}{\pi} & \text{if } y = y^{2} \\
\frac{1}{\pi} & \text{if } y = y^{2} \\
\frac{1}{\pi} & \text{if } y = y^{2} \\
\frac{1}{\pi} & \text{if } y = y^{2} \\
\frac{1}{\pi} & \text{if } y = y^{2} \\
\frac{1}{\pi} & \text{if } y = y^{2} \\
\frac{1}{\pi} & \text{if } y = y^{2} \\
\frac{1}{\pi} & \text{if } y = y & \text{if } y = y \\
\frac{1}{\pi} & \text{if } y = y & \text{if } y = y \\
\frac{1}{\pi} & \text{if } y = y & \text{if } y = y \\
\frac{1}{\pi} & \text{if } y = y & \text{if } y = y \\
\frac{1}{\pi} & \text{if } y = y & \text{if } y = y \\
\frac{1}{\pi} & \text{if } y = y & \text{if } y = y \\
\frac{1}{\
$$

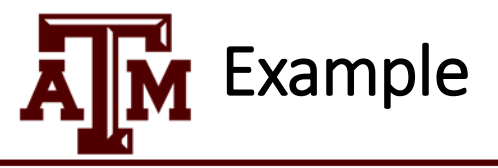

Consider the region R bounded by  $y = 2x^2$  and  $y = 1$ , first quadrant only. Find the volume obtained by rotating  $R$  about the y-axis.

(a)  $\frac{\pi}{4}$ 

- (b)  $\frac{\pi}{2}$
- (c)  $\pi$
- 
- (d)  $\frac{4\pi}{5}$
- (e) None of the above

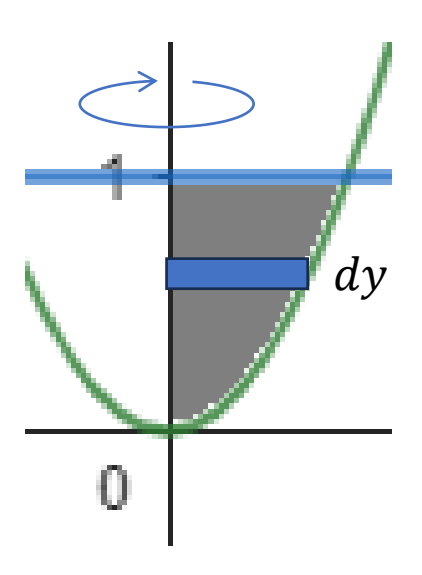

$$
r = \sqrt{\frac{y}{2}}
$$

$$
dV = \pi \left[ \sqrt{\frac{y}{2}} \right]^2 dy
$$
  
=  $\frac{\pi}{2} y dy$   
Limits:  $y = 0,1$   

$$
V = \int_0^1 \frac{\pi}{2} y dy
$$
  
=  $\frac{\pi}{2} \left[ \frac{y^2}{2} \right]_0^1 = \frac{\pi}{4}$ 

## **Volume by cylindrical shells about the x-axis**

**Volume of solid of revolution around x axis** of the solid generated when the shaded **Step 1**: Plot the graph

**Step2**. Find the size of a parallel slice at  $y$ At y: Thickness  $dy \Rightarrow$  Cross section  $A(y)$  $2\pi f(y)dy$ 

**Step3**. Find the volume of a slice at  $y$ 

- At y: Thickness  $dx \Rightarrow$  Cross section  $A(y)$ 
	- $dV = 2\pi f(v)dv$

**Step4**. Find the upper/lower limits for y

**Step5**. Set up integral and evaluate  $V = \int_a^b A(y) dy = \int_a^b 2\pi y f(y) dy$ 

Use cylindrical shells to find the volume region is revolved about the indicated

axis.  
\n
$$
y = \sqrt{x+2}
$$
\n
$$
y = x
$$
\n
$$
y = x
$$
\n
$$
y = x
$$
\n
$$
y = x
$$
\n
$$
y = x
$$
\n
$$
y = x
$$
\n
$$
y = x
$$
\n
$$
y = x
$$
\n
$$
y = x
$$
\n
$$
y = x
$$
\n
$$
y = x
$$
\n
$$
y = x
$$
\n
$$
y = x
$$
\n
$$
y = x
$$
\n
$$
y = x
$$
\n
$$
y = x
$$
\n
$$
y = x
$$
\n
$$
y = x
$$
\n
$$
y = x
$$
\n
$$
y = x
$$
\n
$$
y = x
$$
\n
$$
y = x
$$
\n
$$
y = x
$$
\n
$$
y = x
$$
\n
$$
y = x
$$
\n
$$
y = x
$$
\n
$$
y = x
$$
\n
$$
y = x
$$
\n
$$
y = x
$$
\n
$$
y = x
$$
\n
$$
y = x
$$
\n
$$
y = x
$$
\n
$$
y = x
$$
\n
$$
y = x
$$
\n
$$
y = x
$$
\n
$$
y = x
$$
\n
$$
y = x
$$
\n
$$
y = y
$$
\n
$$
y = y
$$
\n
$$
y = y
$$
\n
$$
y = y
$$
\n
$$
y = y
$$
\n
$$
y = y
$$
\n
$$
y = y
$$
\n
$$
y = y
$$
\n
$$
y = y
$$
\n
$$
y = y
$$
\n
$$
y = y
$$
\n
$$
y = y
$$
\n
$$
y = y
$$
\n
$$
y = y
$$
\n
$$
y = y
$$
\n
$$
y = y
$$
\n
$$
y = x
$$
\n
$$
y = x
$$
\n
$$
z = y
$$
\n
$$
y = y
$$
\n

$$
V = \int_0^2 2\pi y [y - y^2 + 2] dy
$$
  
=  $2\pi \int_0^2 [y^2 - x^3 + 2y] dy$   
=  $2\pi \left[ \frac{1}{3} y^3 - \frac{1}{4} y^4 + y^2 \right]_0^2$   
=  $2\pi \left[ \frac{8}{3} - \frac{16}{4} + 4 \right]$   
=  $\frac{16\pi}{3}$ 

Example

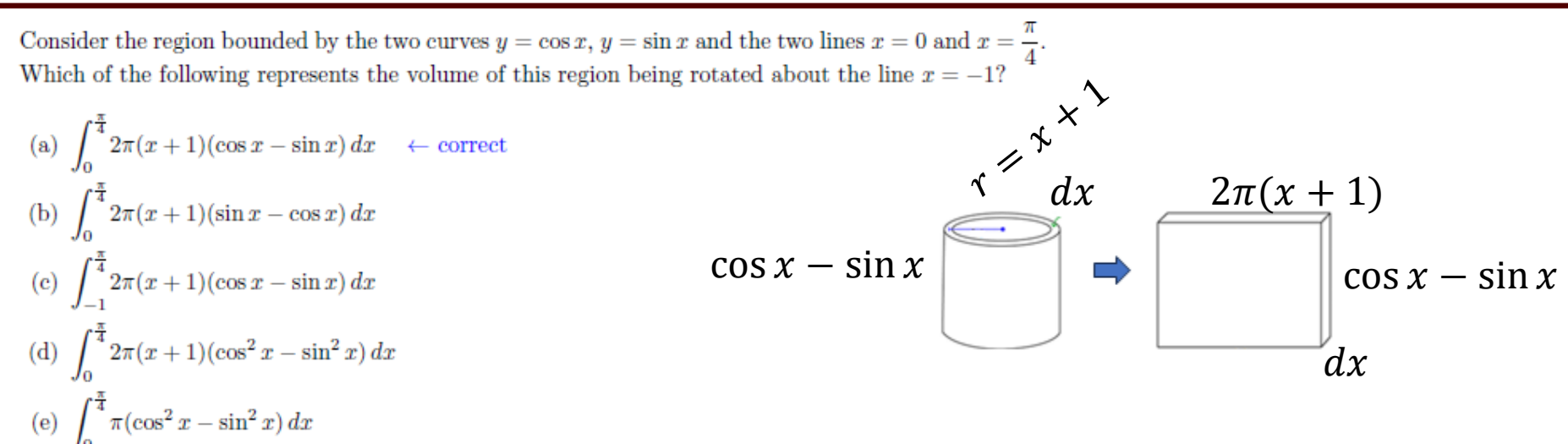

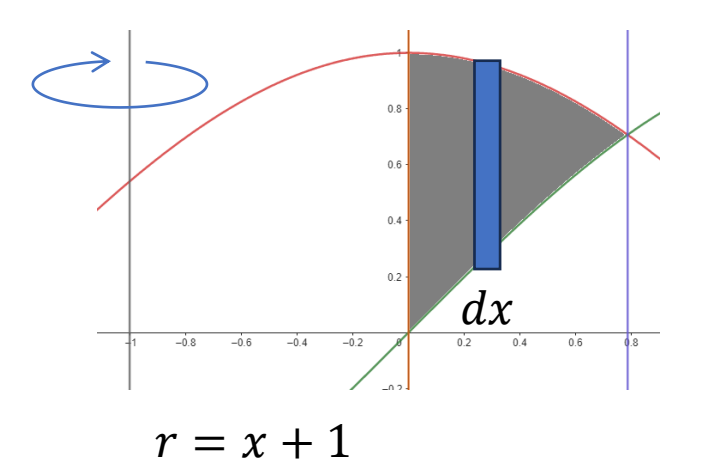

 $dV = 2\pi(x + 1) [\cos x - \sin x] dx$ Limits:  $x = 0, \pi/4$ 

$$
V = \int_0^{\pi/4} 2\pi(x+1) [\cos x - \sin x] dx
$$

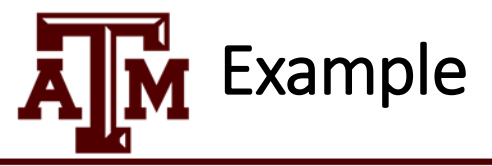

Find the volume of the solid found by rotating the region bounded by the curves  $y = -x^2 + 2x$  and  $y = 0$  about the y-axis.

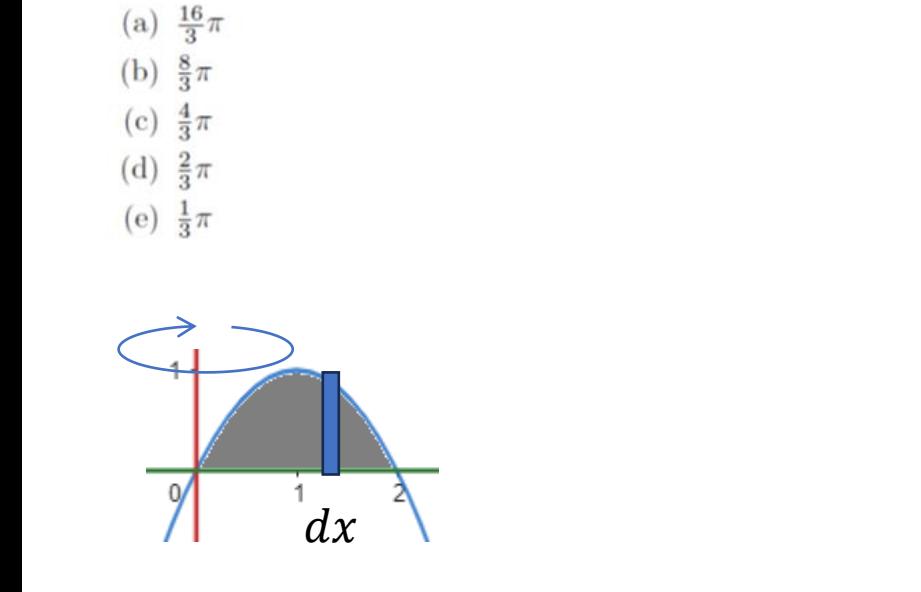

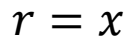

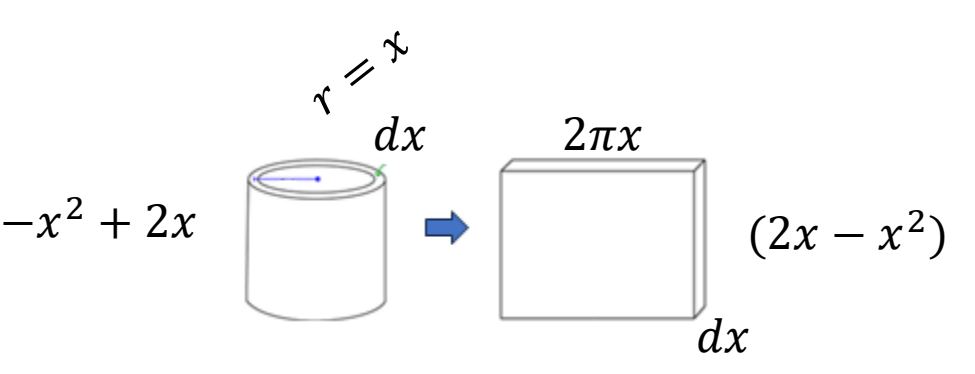

$$
dV = 2\pi x (2x - x^2) dx
$$
  
Limits:  $-x^2 + 2x = 0 \Rightarrow x = 0, 2$ 

$$
V = \int_0^2 2\pi x (2x - x^2) dx
$$
  
=  $2\pi \int_0^2 (2x^2 - x^3) dx$   
=  $2\pi \left[ \frac{2}{3} x^3 - \frac{1}{4} x^4 \right]_0^2 = 2\pi \left[ \frac{2^4}{3} - \frac{2^4}{4} \right]$   
=  $2^5 \pi \left[ \frac{1}{12} \right] = \frac{8\pi}{3}$ 

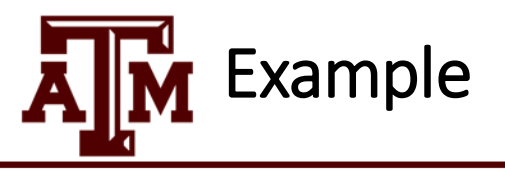

Consider the region R bounded by  $y = x^3$ ,  $y = -x + 2$ ,  $x = 0$ , and  $x = 1$ .

- (a) Sketch the region  $R$ .
- (b) Set up the integral that gives the volume obtained by revolving the region  $R$  about the x-axis using the method of washers. DO NOT EVALUATE THE INTEGRAL.
- (c) Set up the integral that gives the volume obtained by revoling the region R about the line  $x = 1$  using the method of cylindrical shells. DO NOT EVALUATE THE INTEGRAL.

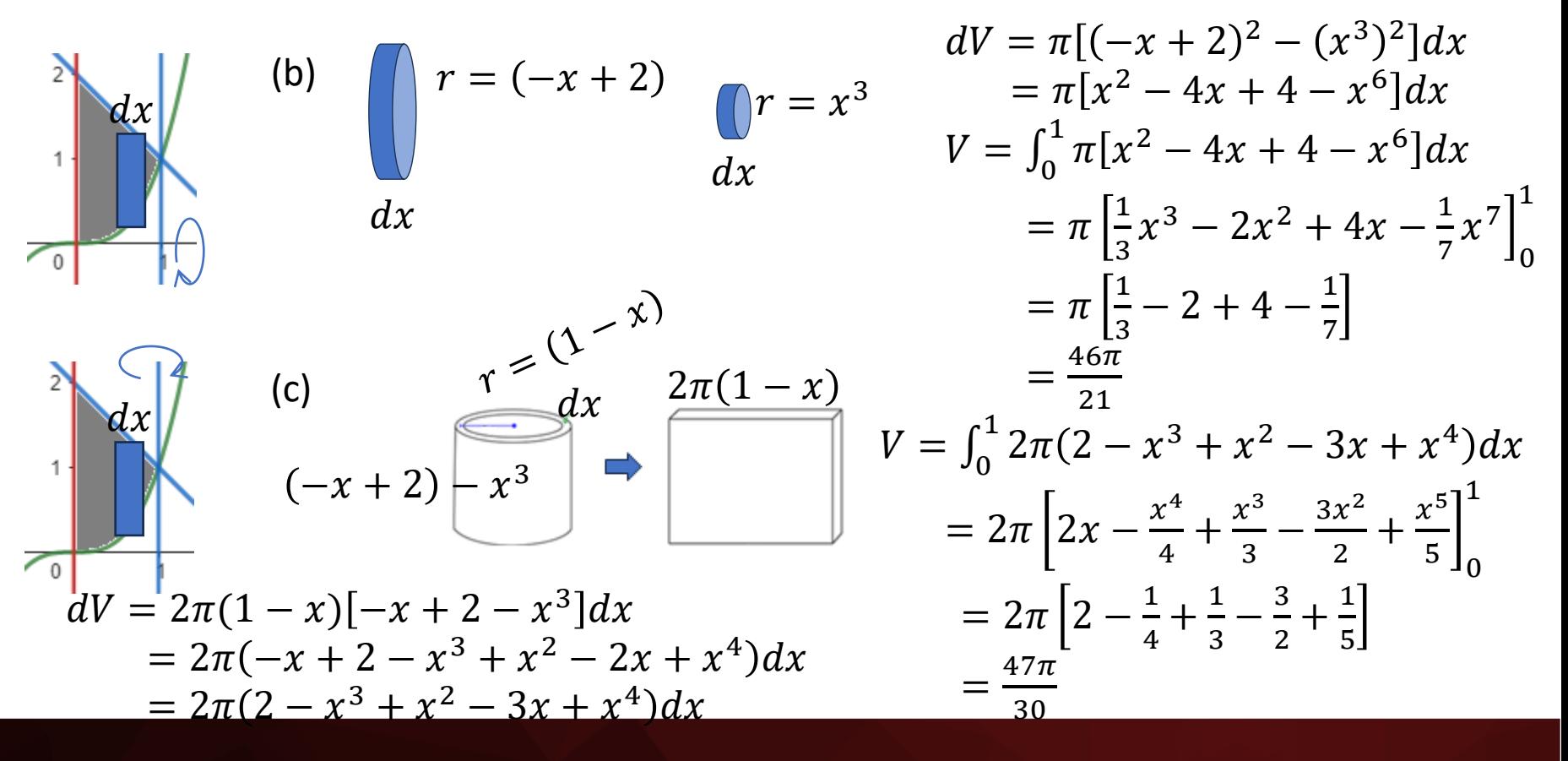

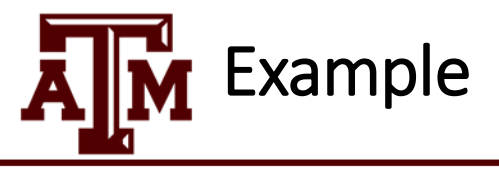

Consider the region R bounded by  $u = 4x - x^2$  and  $u = 0$ . Which of the following integrals gives the volume of the solid obtained by revolving R about the line  $x = -2$ ?

(a) 
$$
\int_0^4 2\pi (2 - x)(4x - x^2) dx
$$
  
\n(b) 
$$
\int_0^4 2\pi x (4x - x^2) dx
$$
  
\n(c) 
$$
\int_0^4 2\pi (x + 2)(4x - x^2) dx
$$
  
\n(d) 
$$
\int_0^4 2\pi (x - 2)(4x - x^2) dx
$$

(e) None of the above

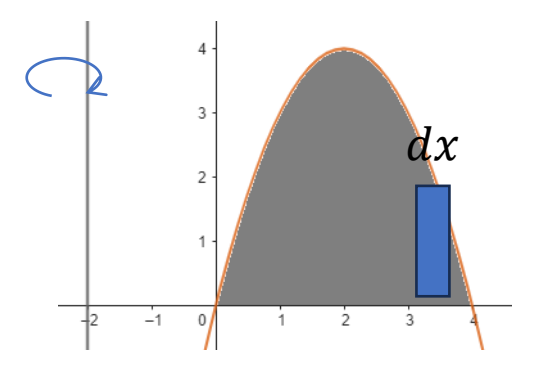

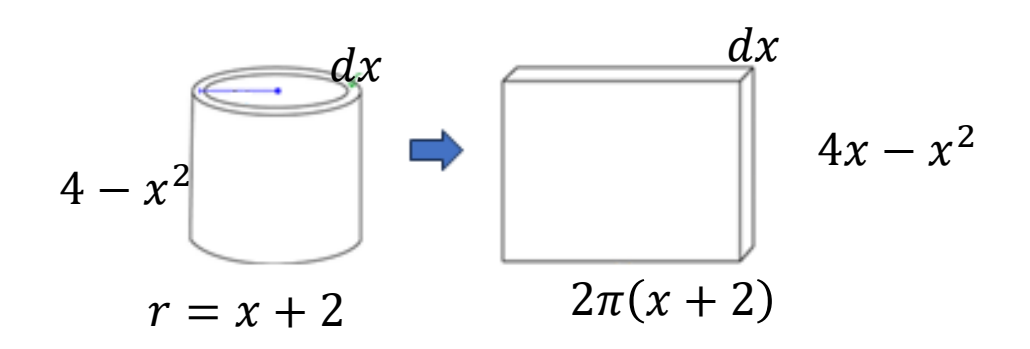

$$
dV = 2\pi(x+2)(4x - x^2)dx
$$
  
Limits:  $4x - x^2 = 0 \Rightarrow x = 0.4$   

$$
V = \int_0^4 2\pi(x+2)(4x - x^2)dx
$$

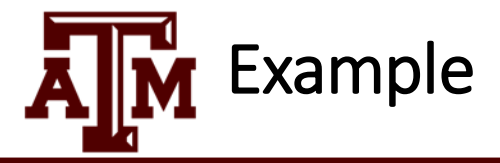

Consider the region R bounded by  $y = \ln x$ ,  $y = 0$ , and  $x = 2$ . If this region is revolved about the line  $y = -2$ .

- (a) Set up but **do not evaluate** the integral that gives the volume using the method of shells.
- (b) Set up but **do not evaluate** the integral that gives the volume using the method of washers.

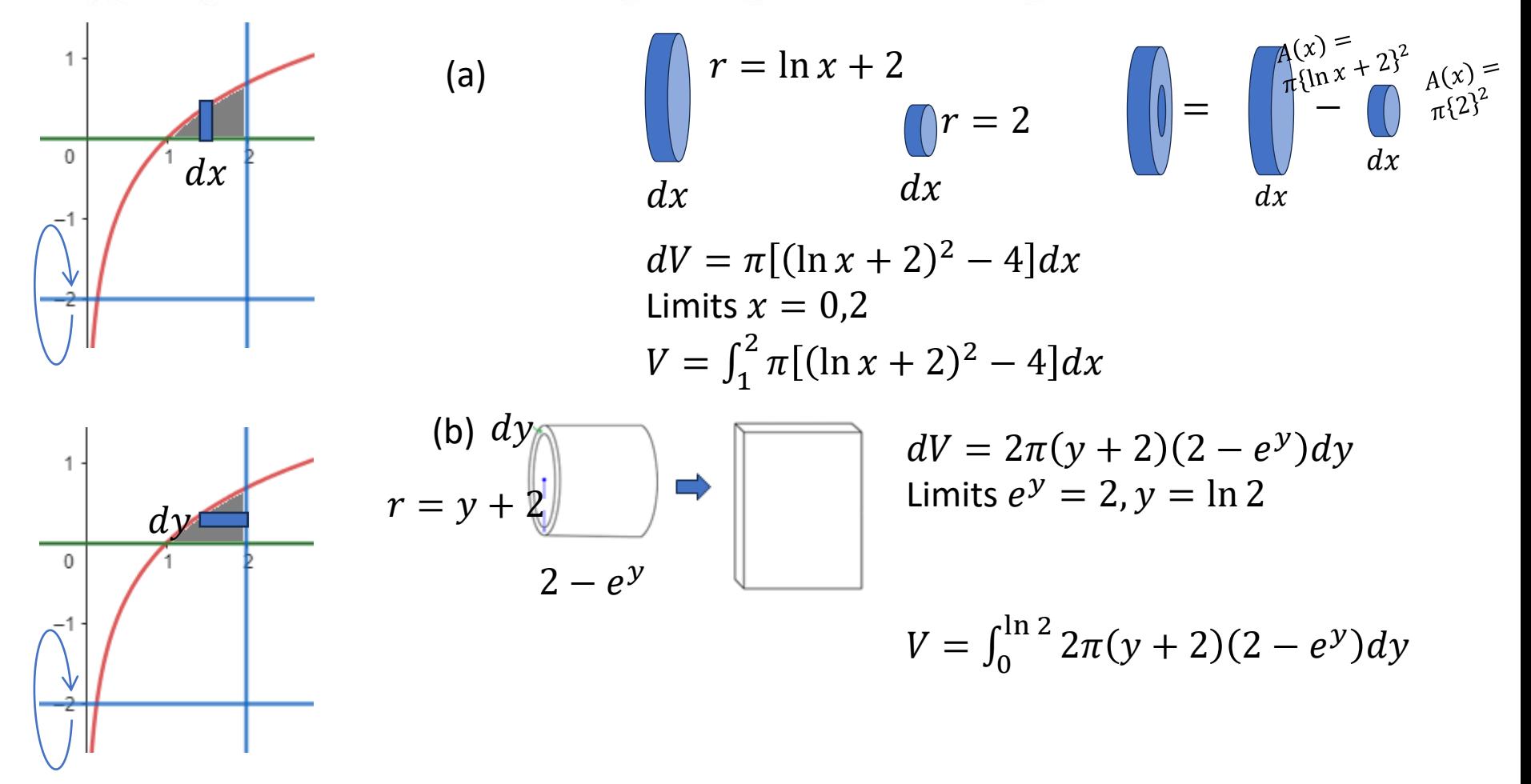

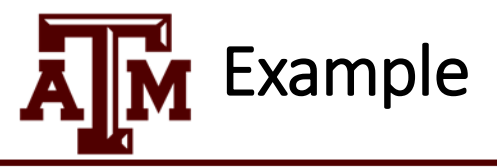

Consider the region bounded by the curves  $x = y^2 - 2y$  and the y-axis. Which of the following represents the volume of solid formed when the region is rotated about  $y = 4$ ?

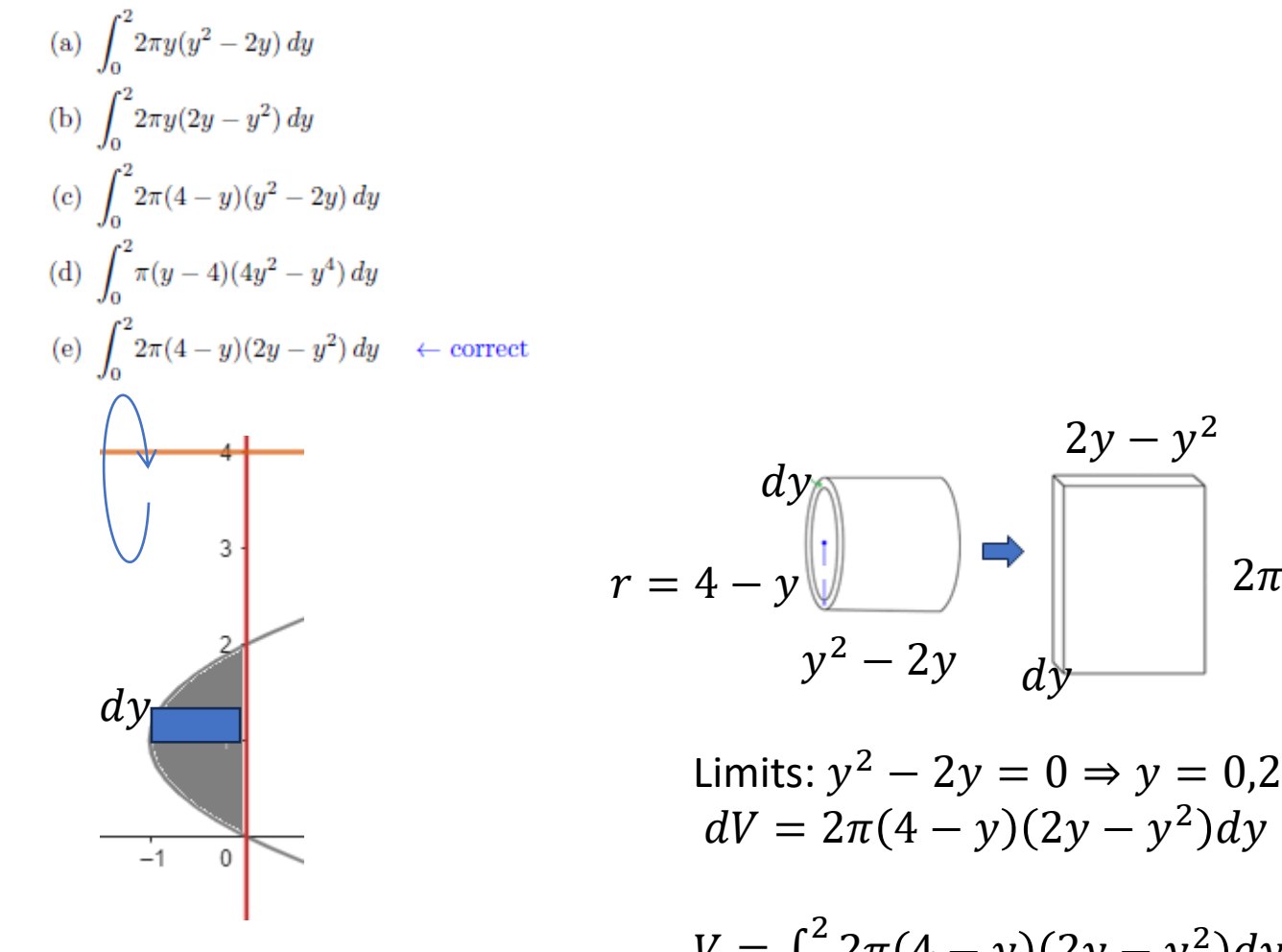

$$
V = \int_0^2 2\pi (4 - y)(2y - y^2) dy
$$

 $2\pi(4 - y)$